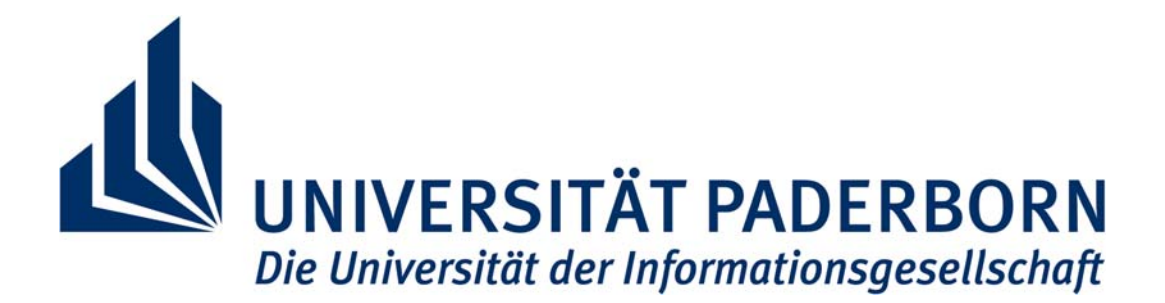

# **Hinweise zur Anfertigung wissenschaftlicher Arbeiten**

(Bachelor- und Masterarbeiten) Studiengänge HRSGe, BK und GyGe

von

**Prof. Dr. Lars Libuda** 

Ernährungswissenschaft

Institut für Ernährung, Konsum und Gesundheit Department Sport & Gesundheit

Fakultät für Naturwissenschaften

Paderborn April 2023

**Inhaltsverzeichnis** 

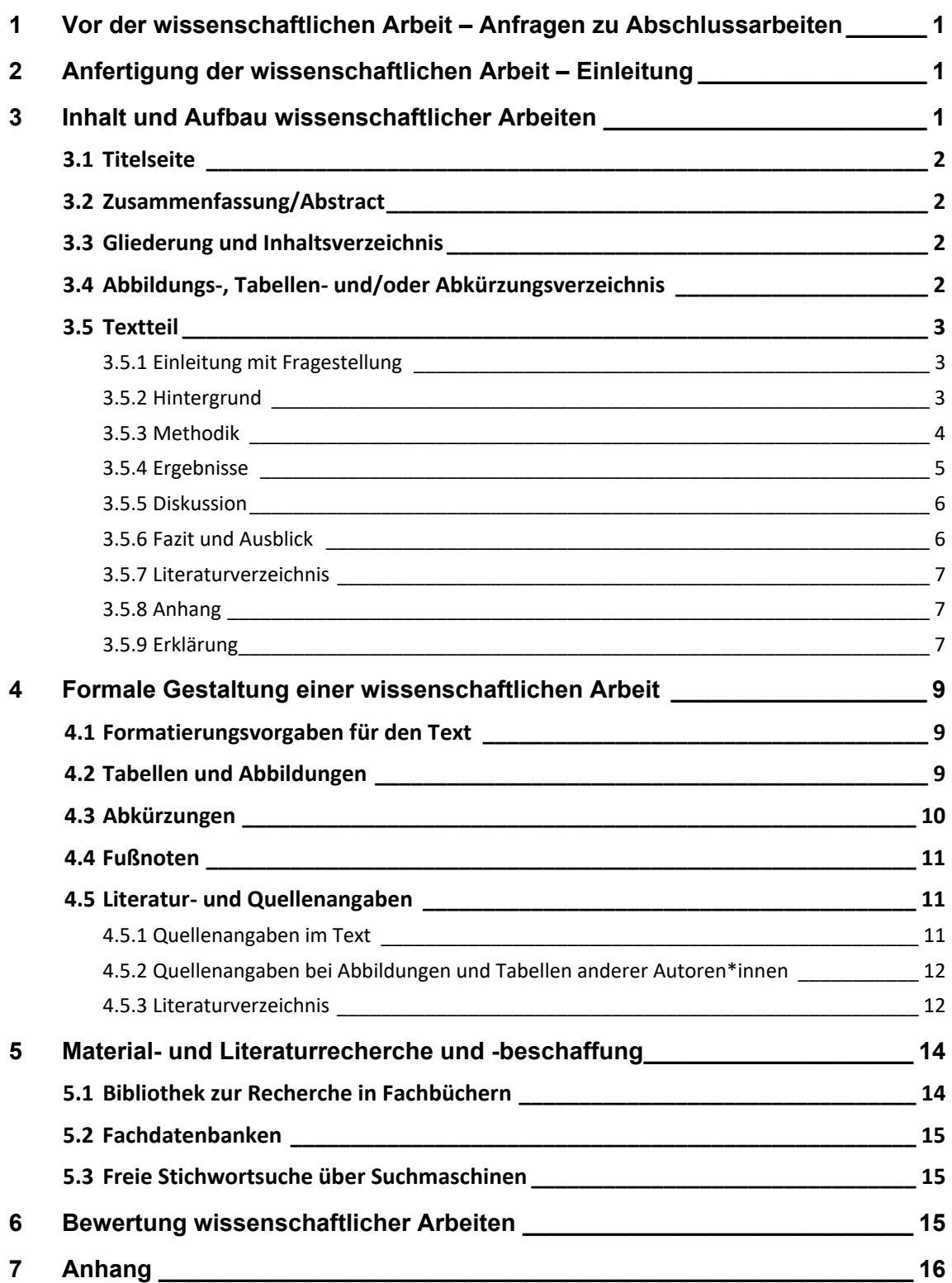

### **1 Vor der wissenschaftlichen Arbeit – Anfragen zu Abschlussarbeiten**

Bei Anfragen zur möglichen Betreuung Ihrer Abschlussarbeit (Bachelor/Masterarbeit) achten Sie unbedingt auf eine formale und inhaltliche Angemessenheit Ihrer Anfrage. Wenn Sie Dozierende per E-Mail kontaktieren, sollen Sie zunächst einen klaren Betreff Ihres Anliegens anführen (z. B. Betreuung einer Bachelorarbeit). Achten Sie zudem auf eine korrekte und höfliche Anrede, die den akademischen Titel der Person beinhaltet (z. B. "Sehr geehrter Herr Professor Libuda", "Sehr geehrte Frau Dr. Schmid", etc.). Darüber hinaus sollen Sie vollständige Angaben zu Ihrer Person (Vor- und Nachname, Matrikelnummer, Studiengang, Fächerkombination) machen. Die Benennung eines angedachten Zeitraums für die Verfassung Ihrer Abschlussarbeit und ggf. ein Themenwunsch sind zudem empfehlenswert. Das Ende Ihrer Anfrage sollte zudem immer höflich und respektvoll formuliert werden.

### **2 Anfertigung der wissenschaftlichen Arbeit – Einleitung**

Die vorliegende Anleitung ist eine Hilfestellung bei der Anfertigung von Bachelor- und Masterarbeiten. Sie liefert den Bewertungsmaßstab für die Benotung dieser Arbeiten und ist deshalb in allen Punkten zu beachten.

#### **3 Inhalt und Aufbau wissenschaftlicher Arbeiten**

Eine wissenschaftliche Arbeit zu einer naturwissenschaftlichen Fragestellung enthält folgende Elemente in der angegebenen Reihenfolge:

- Titelseite/Deckblatt
- Zusammenfassung/Abstract
- Gliederung/Inhaltsverzeichnis
- Abbildungs- und/oder Tabellenverzeichnis, ggf. Formelverzeichnis
- Abkürzungsverzeichnis (ggf. Symbolverzeichnis)
- Textteil:
	- Einleitung (inkl. Zielsetzung)
	- Hintergrund
	- Methodik
	- Ergebnisse
	- Diskussion
	- Ausblick bzw. Fazit
- Literaturverzeichnis
- Anhang
- unterzeichnete Eigenständigkeitserklärung

# 3.1 Titelseite

Die Titelseite der Arbeit muss je nach angestrebtem Studienabschluss entsprechend der beiliegenden Muster gestaltet werden (siehe Anhang).

### 3.2 Zusammenfassung/Abstract

Die Zusammenfassung gibt einen grundsätzlichen Überblick zu

- wichtigen Hintergrundinformationen und zur kurzen Einordnung der Relevanz der Thematik,
- Hauptziel bzw. Fragestellung der Arbeit,
- Methodik,
- wesentlichen Ergebnissen,
- abhängig von der Fragestellung eine schlussfolgernde Stellungnahme oder eine Empfehlung.

Sie entspricht einer Kurzfassung der Arbeit in deutscher Sprache, in der die wesentlichen Aspekte dargestellt werden und umfasst max. 1-2 DIN A4 Seiten.

### 3.3 Gliederung und Inhaltsverzeichnis

Anhand der Gliederung ist der grundsätzliche formale Aufbau der Arbeit zu erkennen. (Beispiel: siehe Inhaltsverzeichnis dieser Anleitung (vgl. S. 1))

Bei der Gliederung der Arbeit gilt:

- Jede Gliederungsstufe weist bei weiterer Unterteilung **mindestens zwei**, aber möglichst nicht mehr als fünf Unterpunkte auf
- Alle Unterpunkte sollten inhaltlich zur jeweiligen Überschrift passen
- Die Gliederung erfolgt in numerischer Form (1, 2, 3, …)
- Jede Gliederungsstufe wird mit der entsprechenden Seitenzahl versehen.

Alle Überschriften müssen klar, prägnant und verständlich formuliert sein und zum Inhalt des Kapitels passen. Es sollte nur anhand der Überschrift klar erkennbar sein, was den Leser im Kapitel erwartet. Zu vermeiden sind Leerformeln wie "Allgemeines" oder "Allgemeine Überlegungen", Schlagworte, Fragen und ganze Sätze.

Die Arbeit ist inhaltlich logisch zu strukturieren, so dass ein "roter Faden" zu erkennen ist. Dieser sollte anhand des Inhaltsverzeichnisses nachvollziehbar sein.

# 3.4 Abbildungs-, Tabellen- und/oder Abkürzungsverzeichnis

Die entsprechenden Verzeichnisse werden nur angelegt, wenn eine ausreichend große Anzahl an Abbildungen, Tabellen und/oder Abkürzungen in der Arbeit verwendet werden (>2). Diese enthalten Angaben zur Nummerierung, Titel und Seite der Abbildung bzw. Tabelle.

Weiterführende Hinweise zur Erstellung von Abbildungen, Tabellen sowie die Nutzung von Abkürzungen finden sich in den Abschnitten 4.2 und 4.3.

# 3.5 Textteil

# 3.5.1 Einleitung mit Fragestellung

Die Einleitung sollte etwa 1-2 DIN A4 Seiten umfassen und das Thema der Arbeit in einen wissenschaftlichen Zusammenhang einordnen. Dafür wird zunächst kurz der wissenschaftliche Hintergrund der Arbeit erläutert und dann die konkrete(n) Fragestellung(en) oder Hypothese(n) der Arbeit abgeleitet. Die Einleitung **kann** mit einer Erläuterung des Aufbaus der Arbeit abgeschlossen werden, in der **kurz** die Schwerpunkte der Hauptkapitel eingeordnet werden, um dem Leser bzw. der Leserin den roten Faden zu verdeutlichen. Bitte hier **keine umfassende Inhaltsangabe** der gesamten Arbeit anschließen.

#### Beispiel

Falsch: *Zunächst wird der Hintergrund erklärt, dann die angewendeten Methoden zur Generierung der Messdaten erläutert und im nächsten Schritt werden die Ergebnisse darstellt, um darauf basierend eine Diskussion durchführen.* 

Besser: *Zunächst wird die Bedeutung einer veganen Ernährungsweise in der deutschen Bevölkerung dargestellt und mögliche kritische Nährstoffe thematisiert. In der vorliegenden Arbeit wurde zur Beurteilung der Zufuhr des Nährstoffs Calcium mit veganen Milchalternativen eine Untersuchung dieser Produktgruppe durchgeführt. Die Ergebnisse dieser werden zusammengefasst und abschließend in ihrer Bedeutung für die Deckung des Calciumbedarfs beurteilt.* 

# 3.5.2 Hintergrund

Ziel des Hintergrundes ist die Erläuterung der Basisinformationen, die für das Verständnis der Arbeit notwendig sind. Dies bedeutet, dass das Thema der Arbeit in einen wissenschaftlichen Zusammenhang einzuordnen ist und mit entsprechenden Quellen versehen wird (Primär- und Sekundärliteratur). Es muss deutlich werden, mit welcher spezifischen Fragestellung (in der Einleitung eingeführt) sich die Arbeit befasst. Sofern das Thema mehrere Bearbeitungsschwerpunkte zulässt, ist es konkret auf diejenige Fragestellung einzugrenzen, der die verfassende Person nachgegangen ist. Dabei ist folgendes (chronologisches) Vorgehen sinnvoll:

zügige Einführung in das Thema (vom Allgemeinen zum Speziellen)

- grundsätzliche Beschreibung der aktuellen Situation und des aktuellen Standes der Forschung im bearbeiteten Themenbereich
- bei praktischen Arbeiten: detailliertere Darstellung des aktuellen Standes der Wissenschaft zu den konkreten Fragestellungen/Hypothesen der Arbeit (ggf. mit tabellarischer Übersicht zu aktuellen Studien); bei Literaturarbeiten erfolgt diese Beschreibung im Ergebnisteil
- Beschreibung der Forschungslücke
- Mehrwert der eigenen Arbeit

**Alle** dargestellten Sachverhalte sind mit Quellen zu belegen. Der Hintergrund wird grundsätzlich im Präsens formuliert (Ausnahme: Verweise auf historische Entwicklungen). Werden zur Erläuterung Tabellen oder Abbildungen aus Primär- oder Sekundärliteratur verwendet, so müssen diese mit einer Quellenangabe versehen werden. Bei einer Veränderung der Tabellen/Abbildungen muss dies durch die Angabe "modifiziert nach >Quellenangabe<" deutlich gemacht werden.

# 3.5.3 Methodik

Der/die Leser\*in muss anhand dieses Kapitels das angewandte Vorgehen bei der Datensammlung und die methodische Umsetzung der Arbeit nachvollziehen können. Folgende Aspekte werden hierzu dargestellt:

# Bei praktischen Arbeiten

"Studiendesign" bei Erhebungen an Personen, z.B.

- Beschreibung der Rekrutierung
- Beschreibung des Studienkollektives (inkl. Ein- und Ausschlusskriterien)

"Beschreibung der Untersuchung" bei Bewertung von Lebensmitteln, Produkten, Diäten etc.

- Beschreibung der Auswahlkriterien
- Beschreibung der ausgewählten Stichprobe

Alle verwendeten Instrumente, Geräte bzw. Methoden müssen genannt und prägnant erläutert werden. Falls **Fragebögen** verwendet wurden, werden diese im Anhang zur Verfügung gestellt. Bei **statistischen Analysen** (auch Berechnung von Lagemaßen wie bspw. Mittelwerten) sind die verwendeten Auswertungsprogramme (z.B. MS Excel) und ggf. die verwendeten statistischen Tests darzulegen.

#### Bei nicht-systematischen Literaturarbeiten (Studiengänge **HRSGe** und **BK**)

Es muss kurz die generelle Vorgehensweise bei der Auswahl relevanter Literatur verdeutlicht werden, z.B. in welchen Büchern und Zeitschriften gesucht wurde, Kriterien für die Auswahl der Artikel. Die Verwendung von englischsprachigen peer-reviewed Publikationen (Primär- und/ oder Sekundärforschung) wird bei der Bewertung der Arbeit positiv berücksichtigt, eine Fokussierung auf deutschsprachige Fachliteratur ist hier aber ausreichend.

Bei systematischen Literaturarbeiten (Studiengang **GyGe**):

- Beschreibung der verwendeten Datenbanken
- Beschreibung des Zeitpunktes der Suche
- Beschreibung der Suchstrategie (search term)
- Beschreibung der Selektion (Ein- und Ausschlusskriterien)

# 3.5.4 Ergebnisse

Im Ergebnissteil erfolgt eine logische Darstellung aller Ergebnisse. Diese dient der übersichtlichen Zusammenfassung und sollte dementsprechend strukturiert, ansprechend und prägnant sein.

Insbesondere bei praktischen Arbeiten, generell aber auch bei Literaturarbeiten ist die Darstellung von Ergebnissen in Form von **Abbildungen bzw. Tabellen** sinnvoll. Auf diese muss im Text verwiesen werden, indem **die wichtigen Punkte** in Worte gefasst werden. Alle Abbildungen und Tabellen werden erst nach dem Textverweis eingefügt. Dabei müssen alle Tabellen mit **Über**schriften und alle Abbildungen mit **Unter**schriften versehen und nummeriert werden. In Tabellen oder Abbildungen verwendete Abkürzungen müssen in der entsprechenden Fußzeile definiert werden. **Wichtig:** Überbzw. Unterschriften und Inhalte der Abbildungen und Tabellen müssen jeweils so eindeutig sein, dass sie auch ohne Lektüre des dazugehörigen Ergebnisteils verstanden werden können. Ergebnisse und Daten werden in diesem Teil der Arbeit **objektiv beschrieben** und **weder bewertet noch interpretiert**.

#### Bei praktischen Arbeiten

Eine vollständige Abbildung aller Rohdaten ist nicht notwendig, diese können ggf. im Anhang dargestellt werden. Nach individueller Absprache mit dem/der Betreuer:in sollten diese in elektronischer Form zur Verfügung gestellt werden. Bei der Präsentation von Daten aus statistischen Analysen erfolgt zunächst eine Übersicht anhand sekundärer, aus den Rohdaten abgeleiteter Größen (Lage- und Streuungsmaße).

# Bei Präsentation von Ergebnissen aus systematischen Literaturarbeiten (Studiengang GyGe)

Es erfolgt zunächst eine Darstellung der Ergebnisse der Suchstrategie einschließlich eines Flow-charts. Bei **systematischen** Literaturarbeiten sind die eingeschlossenen Studien dann detailliert tabellarisch darzustellen.

# 3.5.5 Diskussion

Eine Diskussion muss grundsätzlich auf drei Ebenen stattfinden: in Bezug auf den Inhalt, die in der Arbeit verwendete Methodik sowie die Praxisrelevanz der erzielten Ergebnisse.

# **Inhalt**

Zunächst erfolgt eine generelle Zusammenfassung der Zielsetzungen der Arbeit sowie der Kernergebnisse. Wurden Hypothesen formuliert, so ist eine Aussage erforderlich, ob die Hypothese durch die Ergebnisse der Arbeit mittels statistischer Testverfahren verifiziert oder falsifiziert wird.

Bei praktischen Arbeiten: Vergleich der eigenen Ergebnisse mit aktuellen Ergebnissen aus der Forschung in diesem Bereich (Quellenangaben!). Bei Produktuntersuchungen empfiehlt sich eine Recherche zu veröffentlichten Untersuchungsergebnissen der jeweiligen Produktgruppe, bspw. durch die Stiftung Warentest oder das Bundesinstitut für Risikobewertung. Mögliche Gründe für die Übereinstimmung bzw. Abweichung der eigenen Ergebnisse sind zu reflektieren. Zudem sollte eine Einordnung des Ausmaßes möglicher Übereinstimmungen bzw. Abweichungen erfolgen. Eine logische Vernetzung der eigenen Ergebnisse mit den Daten aus der Literatur ist zwingend erforderlich. Auch hier muss auf den roten Faden geachtet werden.

Bei Literaturarbeiten: Zu den einzelnen Hypothesen werden nacheinander die derzeitigen Erkenntnisse interpretiert und kritisch bewertet. Dazu gehört auch die kritische Bewertung ungeklärter Aspekte.

# **Methodik**

Dieser Teil der Diskussion reflektiert die Stärken und Schwächen der verwendeten Methodik. Limitationen der Methodik werden transparent gemacht und diskutiert. Verbesserungsvorschläge müssen dargestellt werden. Dies umfasst auch eine kritische Einordnung des Einflusses von Limitationen auf die Aussagekraft der Ergebnisse der Arbeit. Bei Literaturarbeiten beinhaltet dieses Kapitel die Darstellungen von Limitationen in der Methodik bisheriger Studien bzw. die kritische Bewertung der zugrundeliegenden Evidenz.

# **Praxisbezug**

Forderungen und Empfehlungen, die sich aus der Hauptaussage der Arbeit ergeben, werden auf ihren Praxisbezug und ihre Praxisrelevanz hin dargestellt. Dies kann auch eine Diskussion der eigenen Ergebnisse in Bezug auf die gängige Praxis umfassen bzw. Bezug auf den öffentlichen Diskurs (Medien, Verbraucher\*innen) nehmen.

# 3.5.6 Fazit und Ausblick

Dieses Kapitel thematisiert abschließend **kurz die Hauptergebnisse sowie die Bedeutung dieser.** Ggf. können **neue Fragestellungen**, die sich aus den erzielten Ergebnissen ergeben bzw. offene Fragen im behandelten Forschungsgebiet formuliert werden.

### 3.5.7 Literaturverzeichnis

Das Literaturverzeichnis wird unmittelbar im Anschluss an den Textteil eingefügt und umfasst alle in der Arbeit berücksichtigten Quellen. Die Seitenzählung erfolgt im Literaturverzeichnis fortlaufend zum Textteil der Arbeit.

Die Aufführung erfolgt ohne Aufzählungszeichen. Jede Quelle ist mit den wesentlichen bibliographischen Angaben aufzuführen. Die Reihenfolge der Quellen erfolgt alphabetisch nach dem Nachnamen des Erstautors bzw. der Erstautorin. Es ist darauf zu achten, alle notwendigen Angaben einzufügen, damit eine Literaturstelle nachprüfbar ist.

Weitere Hinweise zur formalen Gestaltung des Literaturverzeichnisses finden Sie in Teil III dieses Leitfadens.

### 3.5.8 Anhang

Der Anhang befindet sich unmittelbar im Anschluss an das Literaturverzeichnis. Die Seitenzählung wird fortgeführt. Der Anhang beinhaltet nur die Inhalte, die zum Verständnis des Textteils nicht zwingend erforderlich sind, aber dennoch berichtet werden müssen. Beispiele für Bestandteile des Anhangs sind u. a. für Untersuchungen verwendete Fragebögen. Die Seiten des Anhangs werden bei einer vorgegebenen Höchstzahl der Seiten nicht mitgezählt.

#### 3.5.9 Erklärung

Am Schluss der Bachelor- oder Masterarbeit muss die eidesstattliche Versicherung angefügt und mit Datum unterschrieben werden, die auf der Seite des PLAZ zu finden ist. Mit dieser bestätigen Sie, dass Sie die Arbeit alleine und ohne Hilfe verfasst haben. Das Prüfungsbüro wird diese Erklärung einfordern. Ohne sie wird keine Bewertung der Arbeit stattfinden.

(http://plaz.uni-paderborn.de/fileadmin/plaz/Lehramtsstudium/Bachelor\_of\_Education/Bachelor-Pruefungen/Plagiatserklaerung\_Bachelorarbeit.pdf)

Die Ergebnisse texterstellender KI-Werkzeuge in Abschlussarbeiten sind kenntlich zu machen. Der Einsatz texterstellender KI-Werkzeuge ist ein angabepflichtiges Hilfsmittel im Sinne der Eigenständigkeitserklärung.

Die gesamte Arbeit für den Leistungsnachweis muss neben zwei gedruckten Versionen auch in elektronischer Form (als PDF) per E-Mail eingereicht werden.

Eine schriftliche Versicherung ist obligatorischer Bestandteil der Bachelorarbeit in jedem Bachelor of Education Studiengang der Universität Paderborn.

#### **Schriftliche Versicherung zur Bachelorarbeit**

Ich .............................................................................................. Matrikel-Nr. ...............................................…

versichere, dass ich die Bachelorarbeit mit dem Thema

.

selbstständig verfasst und keine anderen als die angegebenen Quellen und Hilfsmittel benutzt habe. Die Stellen der Arbeit, die ich anderen Werken dem Wortlaut oder dem Sinn nach entnommen habe, wurden in jedem Fall unter Angabe der Quellen der Entlehnung kenntlich gemacht. Das Gleiche gilt auch für Tabellen, Skizzen, Zeichnungen, bildliche Darstellungen usw. Die Bachelorarbeit habe ich nicht, auch nicht auszugsweise, für eine andere abgeschlossene Prüfung angefertigt. Auf § 63 Abs. 5 HZG wird hingewiesen.

.........................................................................................................................................................................…

.............................................................................................................................................................................

![](_page_9_Picture_58.jpeg)

# **4 Formale Gestaltung einer wissenschaftlichen Arbeit**

### 4.1 Formatierungsvorgaben für den Text

In wissenschaftlichen Arbeiten haben sich folgende Formatierungen bewährt:

- Schriftgröße: 12 pt (Times New Roman) oder 11 pt (Arial/Calibri)
- Zeilenabstand im Text: 1,5 Zeilen oder genau 16pt
- Zeilenabstand zwischen Absätzen: 1 Leerzeile
- Kopfzeile mit Abschnittsüberschriften
- Fußzeile mit Seitenzahl, dabei gilt
	- Titelseite bis Abkürzungsverzeichnis inklusive: römische Zahlen, wobei die Zählung ab der Titelseite beginnt, diese aber nicht mit einer Zahl versehen wird
	- Textteil bis Anhang inklusive: arabische Zahlen fortlaufend durchnummeriert, wobei die erste Seite der Einleitung die Seitenzahl 1 bekommt.
- Seitenränder: (oben, unten, links, rechts) 3 cm
- Satz: Blocksatz (Achtung: Silbentrennung beachten!)
- Hervorhebungen: durch Unterstreichungen oder **Fett**-Druck
- Umfang: Bachelorarbeit: 30-40 Seiten; Masterarbeit: 40-80 Seiten (siehe jeweilige Prüfungsordnung für Ihren Studiengang)
- Bindung: Bachelor- und Masterarbeit feste Bindung (KEINE Spiralbindung!)

Zur einheitlichen Formatierung des Dokuments empfehlen wir die Verwendung von Formatvorlagen.

# 4.2 Tabellen und Abbildungen

Grundsätzlich sind folgende Anforderungen bei der Darstellung von Tabellen und Abbildungen zu erfüllen:

- Jede Tabelle ist mit einer knappen, aber aussagekräftigen Überschrift zu versehen und zu nummerieren.
- Jede Abbildung erhält eine knappe, aber aussagekräftige Unterschrift und ist zu nummerieren.
- Sollten Tabellen und Abbildungen von anderen Autor\*innen genutzt werden, müssen sie mit einer Quellenangabe versehen werden. Diese befindet sich jeweils am Ende der Über- bzw. Unterschrift. Wurde die Tabelle bzw. Abbildung modifiziert, ist dies anzugeben (modifiziert nach …).
- Wird eine eingescannte bzw. kopierte Tabelle anderer Autoren\*innen in der Arbeit dargestellt, dann ist diese immer noch als Tabelle und nicht als Abbildung zu bezeichnen.
- Auf eine Abbildung oder Tabelle muss im Text zwingend (!) Bezug genommen werden, wobei gilt, dass **lediglich die grundlegende Aussage oder die**

**wichtigen Elemente der jeweiligen Tabelle oder Abbildung im Text zu wiederholen sind**.

- Jede Darstellung **muss für sich allein verständlich sein**. Deshalb müssen in Abbildungen oder Tabellen verwendete Abkürzungen und Symbole in einer Legende unter der Abbildung bzw. Tabelle erläutert werden. Zusätzlich sind die Abkürzungen im Abkürzungsverzeichnis aufzuführen. Bei Erstnennung im Fließtext gilt die Vorgabe unter 4.3.
- **Tabellen und Abbildungen werden direkt in den Text integriert**. Nur in Ausnahmefällen (z. B. bei umfangreichen Daten und Tabellen, wenn diese für das Verständnis des Textes nicht unmittelbar nötig sind) gehören sie in den Anhang. Im Text ist die laufende Nummer der Darstellung zu nennen, auf die sich die Erläuterungen beziehen (z. B. Abb. 2 oder Tab. 1).

Folgende Hinweise sollten bei der **Formatierung** von Darstellungen beachtet werden:

- Tabellen und Abbildungen sind so zu gestalten, dass sie sich für Schwarz-Weiß-Druck eignen.
- Die in der Tabelle/Abbildung etc. verwendete Schriftgröße sollte Schriftgrad 10 pt (Times New Roman) oder 9 pt (Arial) haben.

### 4.3 Abkürzungen

Für im Text verwendete Abkürzungen ist ein Verzeichnis zu erstellen. Selbstverständliche Abkürzungen (wie z. B. etc., u. a.) werden nicht extra eingeführt. Im Abkürzungsverzeichnis werden die Abkürzungen durch den vollen Wortlaut (deutsch und/oder englisch) erläutert. Zusätzlich werden sie **im Textteil bei der ersten Verwendung einmal im vollen Wortlaut ausgeschrieben sowie die Abkürzung in Klammern dahinter** gesetzt. Im weiteren Textverlauf wird die entsprechende Abkürzung verwendet. Z. B.: "Das Robert Koch Institut (RKI) hat dazu folgende Hinweise veröffentlicht: … Allerdings ist zu berücksichtigen, dass das RKI…"

Beispiel Abkürzungsverzeichnis:

- ADI = *acceptable daily intake*; zulässige tägliche Aufnahme
- BLS = Bundeslebensmittelschlüssel
- BMEL = Bundesministerium für Ernährung und Landwirtschaft
- BMI = *Body Mass Index*; Körpermasseindex
- DGE = Deutsche Gesellschaft für Ernährung e.V.

# 4.4 Fußnoten

Fußnoten sind in Arbeiten zu naturwissenschaftlichen Fragestellungen weitestgehend zu vermeiden.

# 4.5 Literatur- und Quellenangaben

Der Einsatz texterstellender KI-Werkzeuge ist entsprechend kenntlich zu machen. Generell muss jedes fremde Gedankengut als solches im Text kenntlich gemacht werden und nachprüfbar sein, wobei direkte/wörtliche Zitate in Arbeiten zu naturwissenschaftlichen Fragestellungen praktisch keine Verwendung finden – direkte Zitate sind nur zu verwenden, wenn sie für die Darstellung der Thematik als sehr zentral angesehen werden.

Ein indirektes Zitat stellt eine nicht wörtliche, sondern inhaltlich sinngemäße Übernahme fremden Gedankenguts in den eigenen Text dar. Alle, also auch sinngemäße Überlegungen, Thesen, Zahlen, Bewertungen u. ä., die der wissenschaftlichen Literatur entnommen wurden, müssen belegt werden. Wenn über mehr als einen Absatz auf einen Autor Bezug genommen wird, sind auch mehrere Verweise nötig. Das indirekte Zitat wird nicht mit Anführungszeichen versehen und wird mit einem Kurzbeleg im Text gekennzeichnet (siehe unten).

Zitierfähig sind alle veröffentlichten Quellen (= Primärliteratur) und Sekundärmaterialien (z. B. wissenschaftliche Lehrbücher). Dies stellt sicher, dass nur solches Material verwendet wird, das nachvollziehbar und damit auch kontrollierbar ist.

**Nicht** zitierwürdig sind i. d. R. Publikumszeitschriften und -bücher (z. B. Die Welt, Fit for Fun, Brigitte, populärwissenschaftliche Bücher, Ratgeber), Tertiärliteratur (z. B. Schulbücher wie Schlieper, C. A.: Grundfragen der Ernährung). **Ausnahme:** Sie analysieren eine dieser Zeitschriften oder Monographien oder möchten öffentliche Diskurse darstellen. In diesem Fall müssen Sie - allerdings mit entsprechender wissenschaftlicher Distanz - natürlich auch diese zitieren.

# 4.5.1 Quellenangaben im Text

# Allgemein:

Direkt nach einem zitierten Abschnitt wird im Text auf die Quelle verwiesen. Um Quellen anzugeben ist die APA-Zitierweise zu verwenden. Dabei gilt: Nachname Erstautor\*in, Jahr.

Bei zwei Namen (Autor\*in oder Herausgeber\*in) sind durch ein Und-Zeichen ("&") voneinander zu trennen. Bei mehr als zwei Namen wird im Text jeweils nur der Name des ersten Autors\*in (oder Hrsg.) unter Hinzufügen von "*et al.*" (= et alii, und andere) angeführt.

# Beispiel:

Bei mehr als 25 % der Befragten wurde ein verstärkter Einfluss von Emotionen auf das Essverhalten während des Corona-bedingten Lockdowns beobachtet (Bühlmeier *et al*., 2022).

# 4.5.2 Quellenangaben bei Abbildungen und Tabellen anderer Autoren\*innen

Es erfolgt ein Kurzbeleg (Nachname, Jahr) am Ende der Über- bzw. Unterschrift. Dabei gilt:

Sind Abbildungen/Tabellen verändert worden, dann erfolgt der Beleg wie folgt "modifiziert nach Nachname, Jahr".

# 4.5.3 Literaturverzeichnis

Die Verwendung eines Literaturprogrammes (z.B. Citavi) wird empfohlen. Weiterführende Informationen zu kostenloser Lizenz etc. finden Sie auf den Seiten der Universitätsbibliothek unter https://www.ub.uni-paderborn.de/recherche/citavi. **Citavi erleichtert eine korrekte Erstellung des Literaturverzeichnisses erheblich**. Die Zitation sollte auf den Zitierstil "APA" angepasst werden. Bei der Eingabe der Quellen in das Literaturprogramm Citavi sollten die Nachnamen der Autoren vollständig und nur die Initialen der Vornamen mit Punkt angegeben werden. Quellen werden im Quellenverzeichnis in alphabetischer Reihenfolge der Nachnamen des/der Erstautors\*in aufgeführt. Werden von dem/der Erstautor\*in mehrere Veröffentlichungen angeführt, richtet sich die Reihenfolge nach dem Erscheinungsjahr der Publikation, wobei das jüngste Werk zuerst erwähnt wird. Bei mehreren Veröffentlichungen der-/desselben Erstautors\*in einem Jahr wird eine Unterscheidung durch ein an die Jahreszahl angefügtes a, b, c ... erreicht.

Im Folgenden werden einige Beispiele für die jeweils korrekte Angabe im Literaturverzeichnis aufgeführt.

# **Zeitschriftenaufsätze**

# Allgemein:

Name, Vornamenanfangsbuchstabe. (Jahr). Titel des Aufsatzes. Titel der Zeitschrift (falls vorh. offizielle Abkürzung) Bandnummer (ggf. Heftnummer), Seitenangabe von – bis.

# Beispiele:

Bühlmeier, J., Frölich, S., Ludwig, C., Knoll-Pientka, N., Schmidt, B., Föcker, M., Libuda, L. (2022). Changes in patterns of eating habits and food intake during the first German COVID-19 lockdown: results of a cross-sectional online survey. Eur J Nutr. 61(6): S. 3293-3306

Buyken, A.E., Mitchell, P., Ceriello, A., Brand-Miller, J. (2010). Optimal dietary approaches for prevention of type 2 diabetes: a lifecourse perspective. Diabetologia 53, S. 406 – 418.

# **Onlineveröffentlichungen**

Auch Onlineveröffentlichungen werden in das Literaturverzeichnis aufgenommen und, genau wie andere Quellen auch, alphabetisch eingereiht. Dabei ist zu beachten, dass Internetquellen problematisch sein können, da sie z.T. nur für eine kurze Zeitspanne auf den entsprechenden Servern erscheinen (News Angaben von Unternehmen usw.) und somit schlecht überprüfbar sind. Außerdem ist aufgrund des freien Zugangs und der fehlenden Qualitätskontrolle nicht alles glaubwürdig, was im Internet steht.

Folgende Internetquellen sind als unproblematisch und zitierwürdig einzustufen:

Wissenschaftliche Fachartikel aus englischsprachigen Open Access Journalen (z.B. Nutrients, PlosOne). Diese sind wie Artikel aus Zeitschriften zu zitieren (vgl. oben).

Berichte von Fachgesellschaften (z.B. World Health Organization: http://www.who.int/ Deutsche Gesellschaft für Ernährung … ).

Berichte von Behörden (z.B. Statistisches Bundesamt, FAO: www.destatis.de, faostat.fao.org).

Literatur auf Servern von Universitäten bzw. Ministerien (z.B. www.ernaehrung-undverbraucherbildung.de, www.ble.de).

# Allgemein:

Name, Vornamenanfangsbuchstabe (Jahr, Tag. Monat). Titel der Internetseite. Online verfügbar unter Internetadresse, zuletzt geprüft am Zugriffsdatum.

# Beispiele:

Statistisches Bundesamt (2018, 1. Juni). Abfallaufkommen in Deutschland 2016 bei 412 Millionen Tonnen. Pressemitteilung des Statistischen Bundesamtes vom 1. Juni 2018. https://www.destatis.de/DE/PresseService/Presse/Pressemitteilungen/2018/06/PD18\_1 94 321.html, zuletzt geprüft am 06.06.2018.

Projektgruppe REVIS (2005). Bildungsziele, Kompetenzen, Inhaltstableau, Thementableau. http://www.ernaehrung-und-verbraucherbildung.de/docs/REVIS-Bericht\_Anhang4.pdf, zuletzt geprüft am 24.03.2018.

# **Aufsätze in Sammelwerken**

#### Allgemein:

Name, V. (Jahr). Titel des Beitrags. Name, Vorname (Hg.). Titel (evtl. Untertitel), ggf. Bandnummer. Auflage, Seitenangabe von – bis. Verlag.

#### Beispiele:

Johnson, C.S. (2012). Vitamin C. In Erdman, J.W. et al. (Hg.), Present Knowledge in Nutrition. 10th edition, S. 248-260. Wiley-Blackwell.

Biesalski, H.K. (2017). Ernährung und Evolution. In Biesalski, H.K. et al. (Hg.), Ernährungsmedizin. 5. Auflage, S. 52-64, Thieme Verlag.

### **Monographien**

#### Allgemein:

Name, V. (Jahr). Titel (evtl. Zusätze zum Titel). ggf. Auflage/Band. Verlag.

### Beispiele:

Heindl, I. (2003). Studienbuch Ernährungsbildung. Ein europäisches Konzept zur schulischen Gesundheitsförderung. Verlag Julius Klinkhardt.

Gordis, L. (2014). Epidemiology. 5th Edition. Elsevier Saunders.

# **5 Material- und Literaturrecherche und -beschaffung**

Achten Sie grundsätzlich bei Ihrer Recherche darauf, im Universitätsnetzwerk zu recherchieren – für viele Fachzeitschriften hat die Universität eine Nutzerlizenz, sodass Sie auf die Artikel freien Zugriff haben. Weiterhin stellt das LEKG auch einige Zeitschriften (z.B. ErnährungsUmschau) zur Verfügung. Alternativ sind Artikel vielfach auch über ResearchGate zu beschaffen.

# 5.1 Bibliothek zur Recherche in Fachbüchern

Wissenschaftliche Lehrbücher finden sich in großem Umfang in den Universitätsbibliotheken. Die Nutzung von Lehrbüchern bietet sich v.a. für die Darstellung von Grundlagenwissen an. Informationen zu aktuellen wissenschaftlichen Diskussionen finden sich in Lehrbüchern hingegen seltener. Stellen Sie in jedem Falle sicher, dass Sie jeweils die aktuellste Ausgabe eines Lehrbuches verwenden, wenn Sie sich darauf beziehen.

# 5.2 Fachdatenbanken

Zur Recherche zum aktuellen Stand der Wissenschaft sollten Fachdatenbanken verwendet werden. Für den ersten Überblick empfiehlt es sich, zunächst nach Übersichtsarbeiten zu suchen. Hier können Sie über die Archive von Fachzeitschriften, z.B. ErnährungsUmschau, Ernährung im Fokus, Aktuelle Ernährungsmedizin nach relevanten Artikel suchen.

Bei systematischen Literaturarbeiten (Studiengang **GyGe**) ist es für die Darstellung des aktuellen Stands der Forschung unerlässlich, zur **spezifischen Fragestellung der Arbeit** (nur hierzu!) eine Recherche zu in Fachzeitschriften veröffentlichten englischsprachigen Originalartikeln durchzuführen.

*Fachdatenbank im Bereich: Medizin/Ernährungswissenschaft/ Ernährungsmedizin* 

http://www.ncbi.nlm.nih.gov/PubMed/

*Fachdatenbank im Bereich: Sportmedizin/-wissenschaft* 

http://www.bisp-datenbanken.de/index.html

### 5.3 Freie Stichwortsuche über Suchmaschinen

Auch die freie Stichwortsuche über Internetsuchmaschinen (z. B. excite, google, yahoo) kann (!) zu Treffern führen. In den meisten Fällen ist diese Vorgehensweise jedoch ineffizient, da viel Zeit dafür aufgebracht werden muss, brauchbare von unbrauchbaren Quellen zu trennen. Oft sind die Inhalte v.a. produktbezogen oder auch fehlerhaft und genügen nicht dem wissenschaftlichen Anspruch.

Eine nützliche Alternative kann die Suchmaschine *google scholar* bieten. Hier wird direkt nach wissenschaftlicher Literatur gesucht, vornehmlich in Fachzeitschriften. Sie können dort auch den Zeitraum, in dem Artikel erschienen sind, eingrenzen, um möglichst aktuelle Quellen zu finden. Trotzdem ist – wie immer bei der freien Internetsuche – auch hier eine sorgfältige Beurteilung der Zitierwürdigkeit, d.h. der Wissenschaftlichkeit der Quellen notwendig.

# **6 Bewertung wissenschaftlicher Arbeiten**

Der hier dargestellte Leitfaden ist als Kriterienkatalog für die Bewertung der Arbeit zu verstehen. Darüber hinaus trägt zu einer guten Bewertung bei:

- Verwendung einer wissenschaftlichen Ausdrucksweise
- keine verallgemeinernden Aussagen
- sprachliche Prägnanz
- **Vermeidung von Ich-, Man- und Wir-Form**
- fehlerfreie Verwendung der deutschen Sprache
- ein Text, der frei von orthographischen und grammatikalischen Fehlern ist. Die Verwendung der automatischen Rechtschreibprüfung in Textverarbeitungsprogrammen wird empfohlen. Darüber hinaus sollten Sie überlegen, Ihre Arbeit im Hinblick auf Rechtsschreibung und Grammatik von Außenstehenden Korrektur lesen zu lassen.
- Gendergerechte Sprache in einer einheitlich verwendeten Form (Fußnoten, die erklären, dass mit der ,männlichen' Sprachform auch weibliche Personen gemeint [generisches Maskulinum] oder umgekehrt sind zu unterlassen)

Nicht-Beachtung dieser Hinweise kann – je nach Quantität und Qualität der Fehler – zum Abzug von bis zu einer Note von der Endnote führen.

# **7 Anhang**

**Muster für die Titelseite** für Bachelor- und Masterarbeiten im Bereich Ernährungswissenschaften bei Prof. Dr. Libuda

![](_page_18_Picture_1.jpeg)

Universität Paderborn

Fakultät für Naturwissenschaften

Institut für Ernährung, Konsum und Gesundheit

**>Studiengang<** 

# **Bachelorarbeit**

# **>Titel der Arbeit<**

vorgelegt bei

Prof. Dr. Lars Libuda

Zweitgutachter: >Titel, Name<

eingereicht von

>Name<

Matrikelnummer: >xxx<

E-Mail: >xxx<

Paderborn,

>Datum der Abgabe<